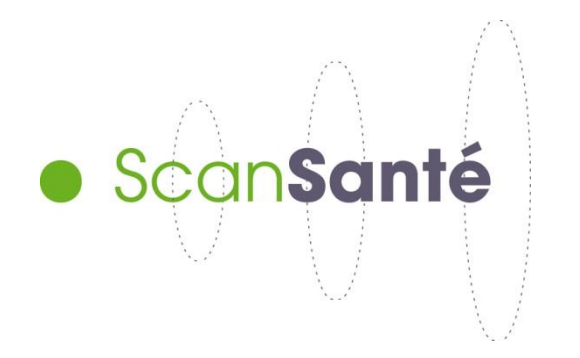

# **GUIDE D'UTILISATION DE SCANSANTE**

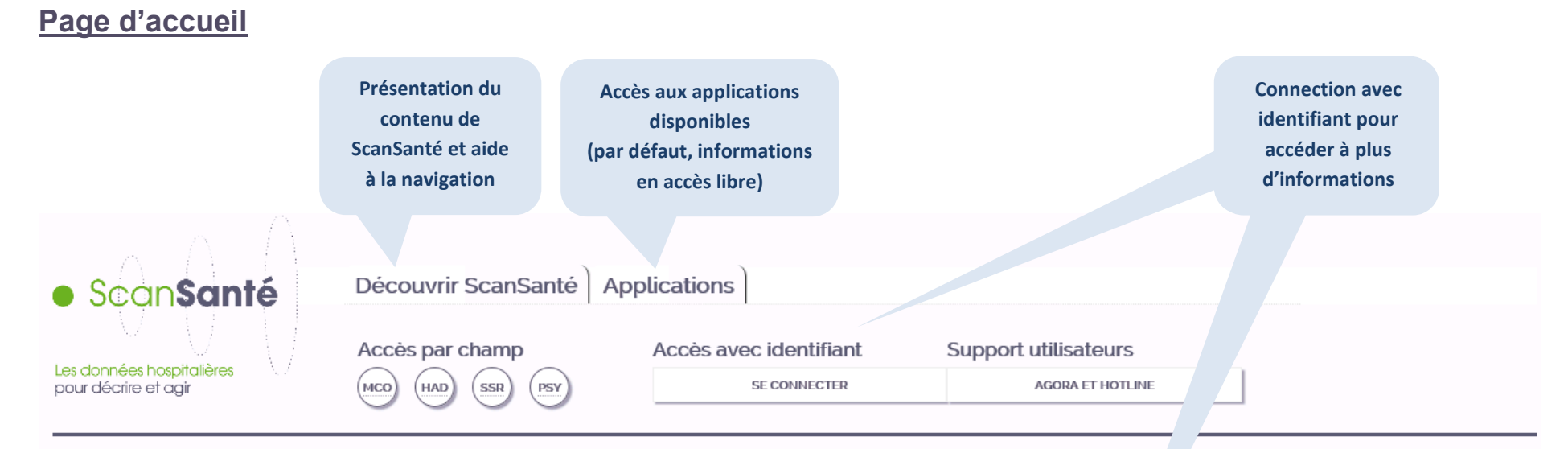

#### Bienvenue sur ScanSanté

la plateforme de restitution des données des établissements de santé : activité, finances, pertinence, performance, ressources humaines... • Informations en accès libre : des données de synthèse telles que des standiques médicales par groupe (GHM...), diagnostic, acte ou encore la consommation des médicaments et DMI en sus mais aussi les ndicateurs de performance Hospidiag, les case-mix par établissement, les taux de recours, la cartographie de l'activité des établis ements, le référentiel national de coûts...

• Informations en accès avec identifiant : des applications complémentaires contribuant à l'analyse et au pilotage de la performance médico-économique des établissements et de l'organisation de l'offre de soins

 $\rightarrow$  De SNATIH à ScanSanté  $\rightarrow$  Decouvrir ScanSante

Pour accéder aux différentes applications, positionner le curseur (ou cliquer) sur l'onglet « applications » en haut de cette page.

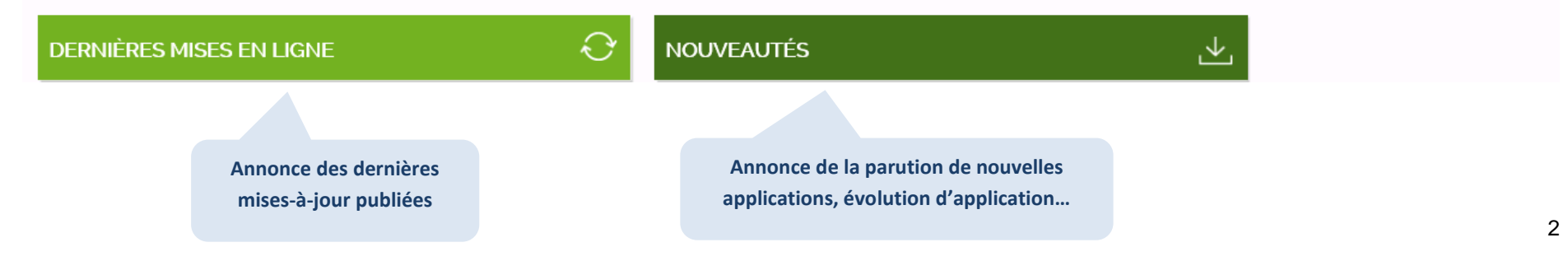

## **Bandeau de bas de page, repris sur toutes les pages**

Agence technique de l'information sur l'hospitalisation 117 boulevard Marius Vivier Merle 69329 Lyon Cedex 03

Copyright @ 2014 ATIH Tous droits réservés

Accessibilité Crédits Mentions légales Plan du site

**Pré-requis techniques**

Glossaire

**Recensement des différentes terminologies utilisées et définitions de certains termes**

## **Découvrir ScanSanté**

Présentation du contenu de ScanSanté et aide à la navigation

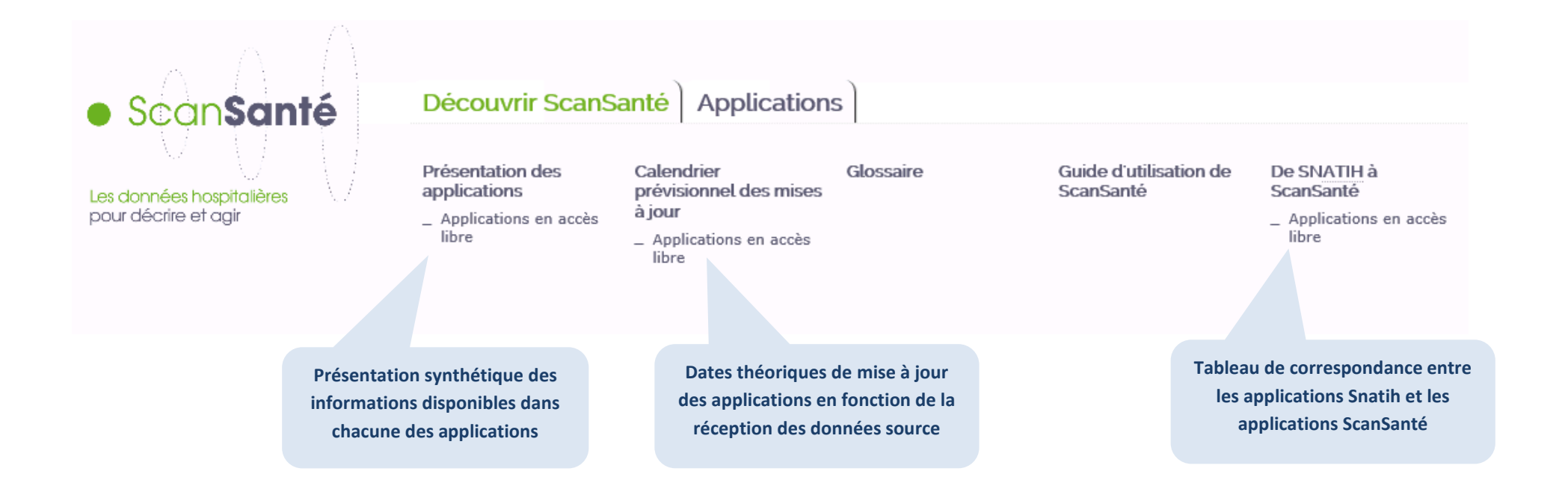

## **Retour à la page d'accueil**

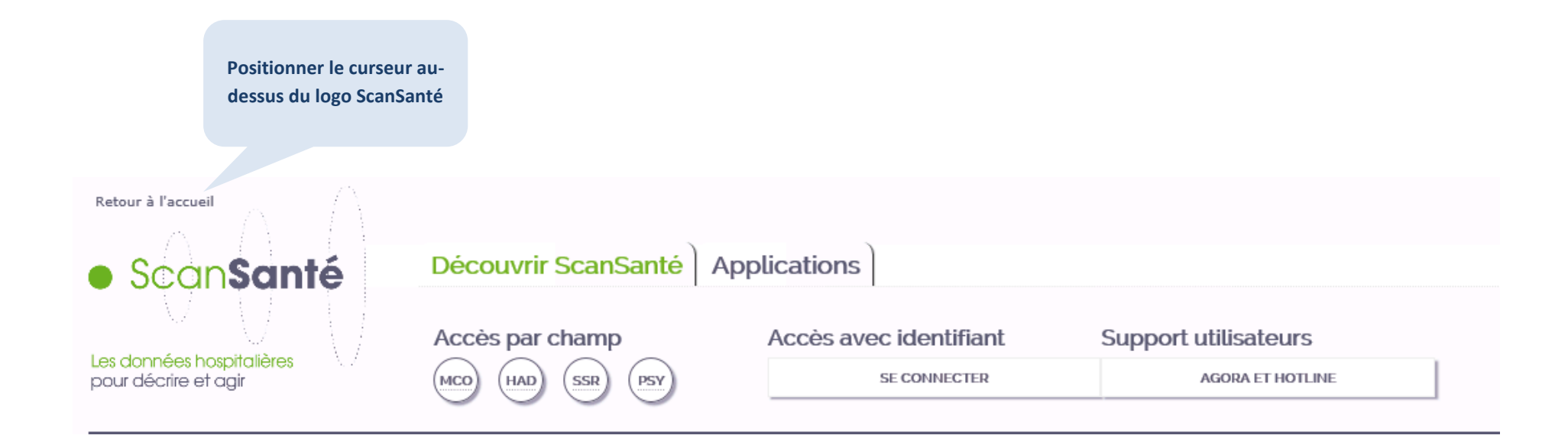

#### **Accès aux applications**

Les applications sont accessibles en survol de l'onglet « Applications » (par défaut, liste des applications en accès libre)

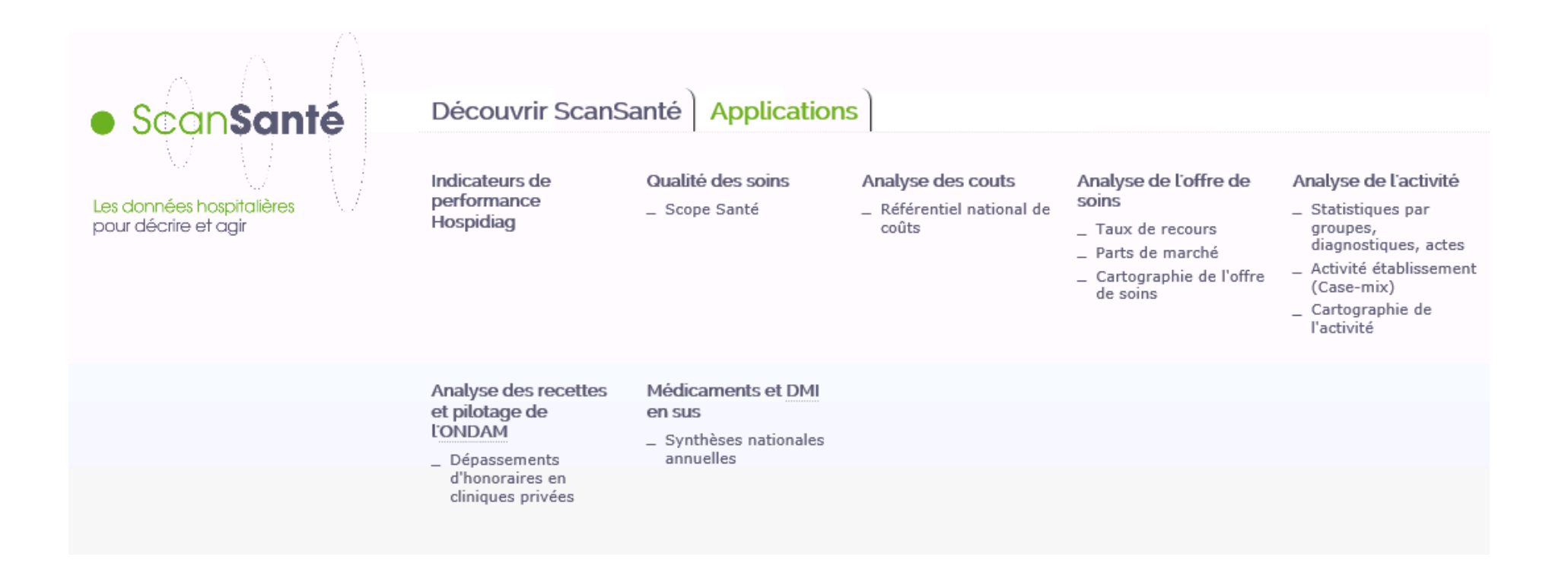

Et également en cliquant sur l'onglet « Applications » (pavé gauche de la fenêtre)

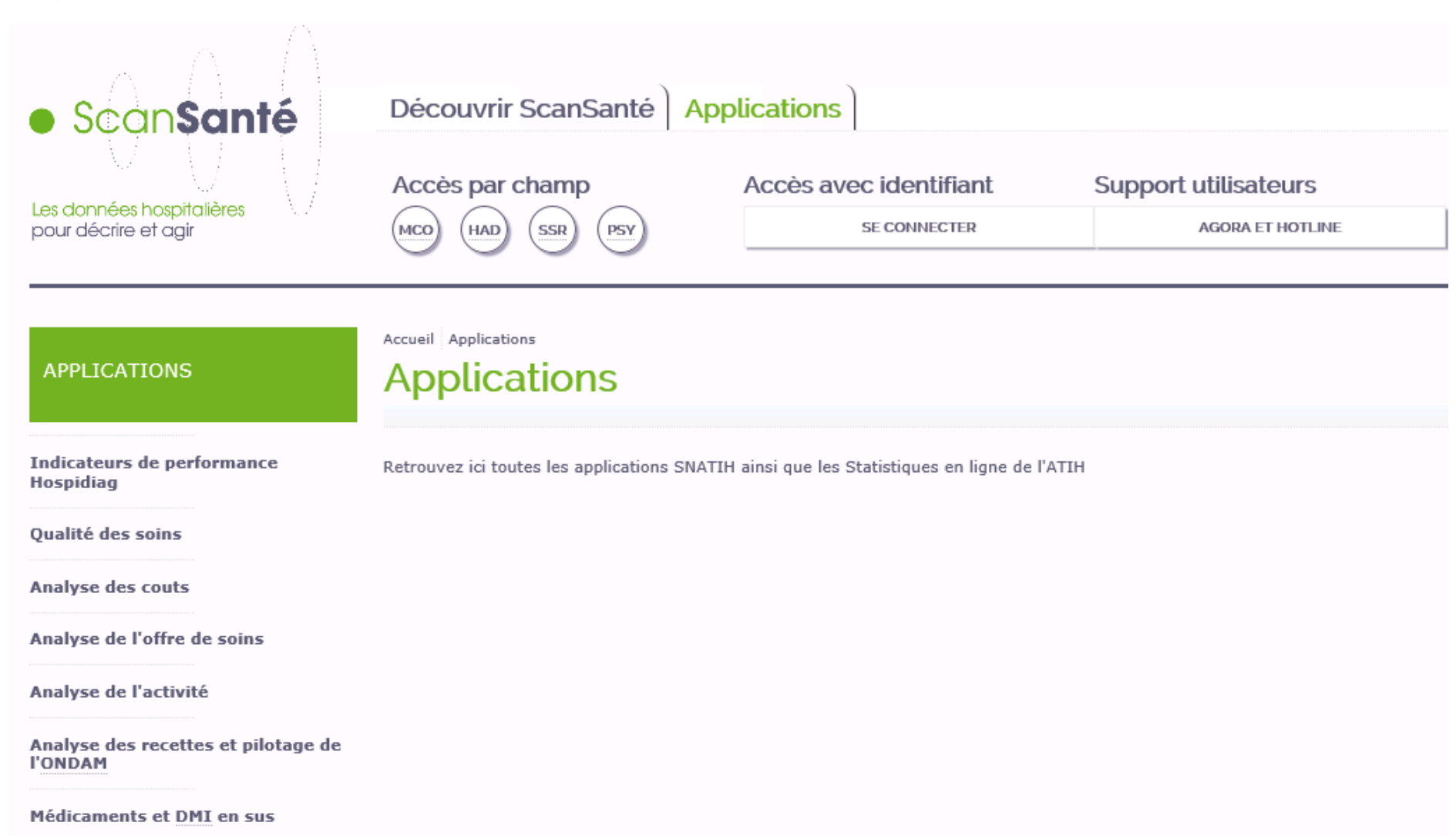

# **Formulaire d'interrogation d'une application**

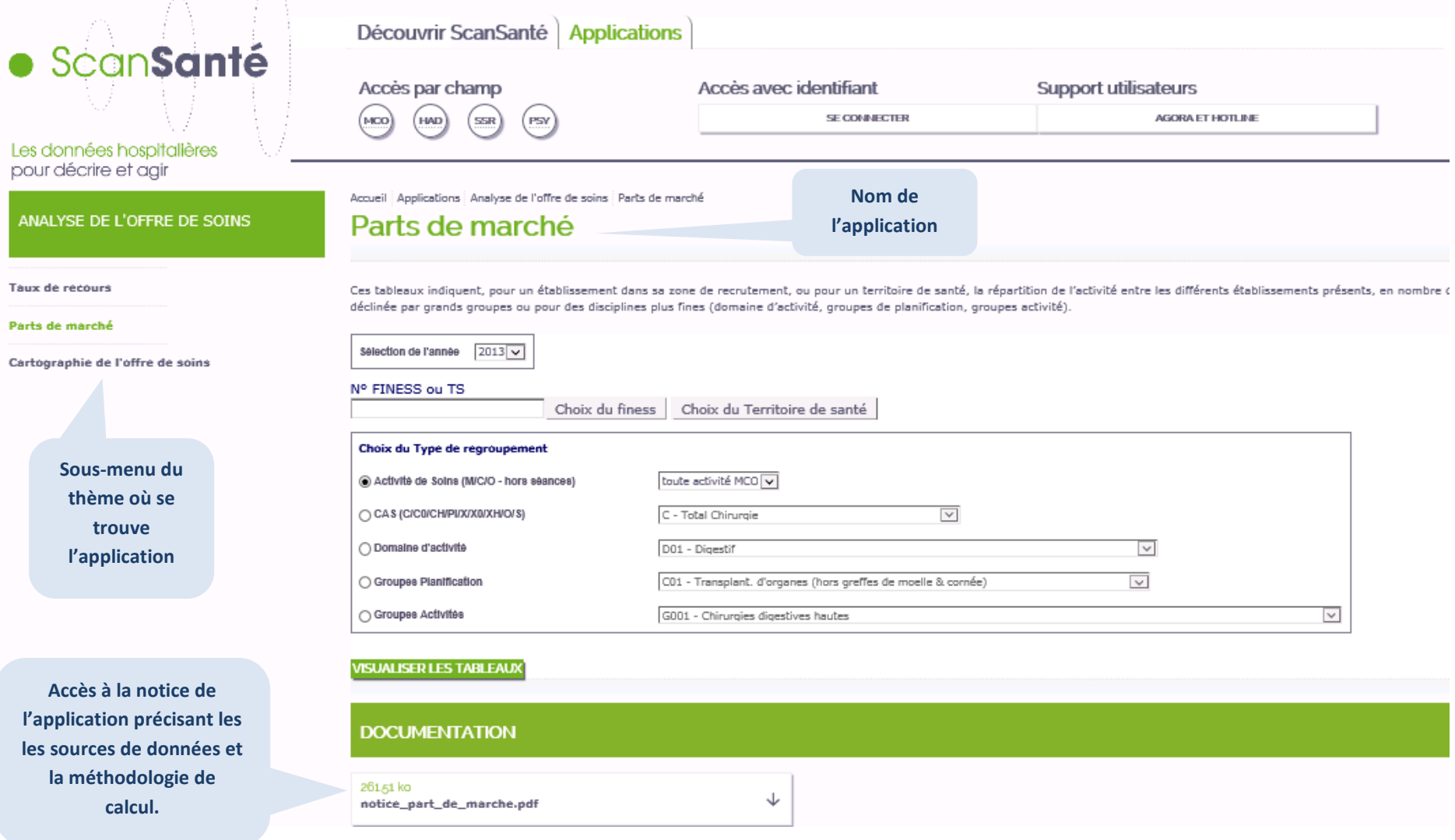

## **Formulaire d'interrogation d'une application (zoom)**

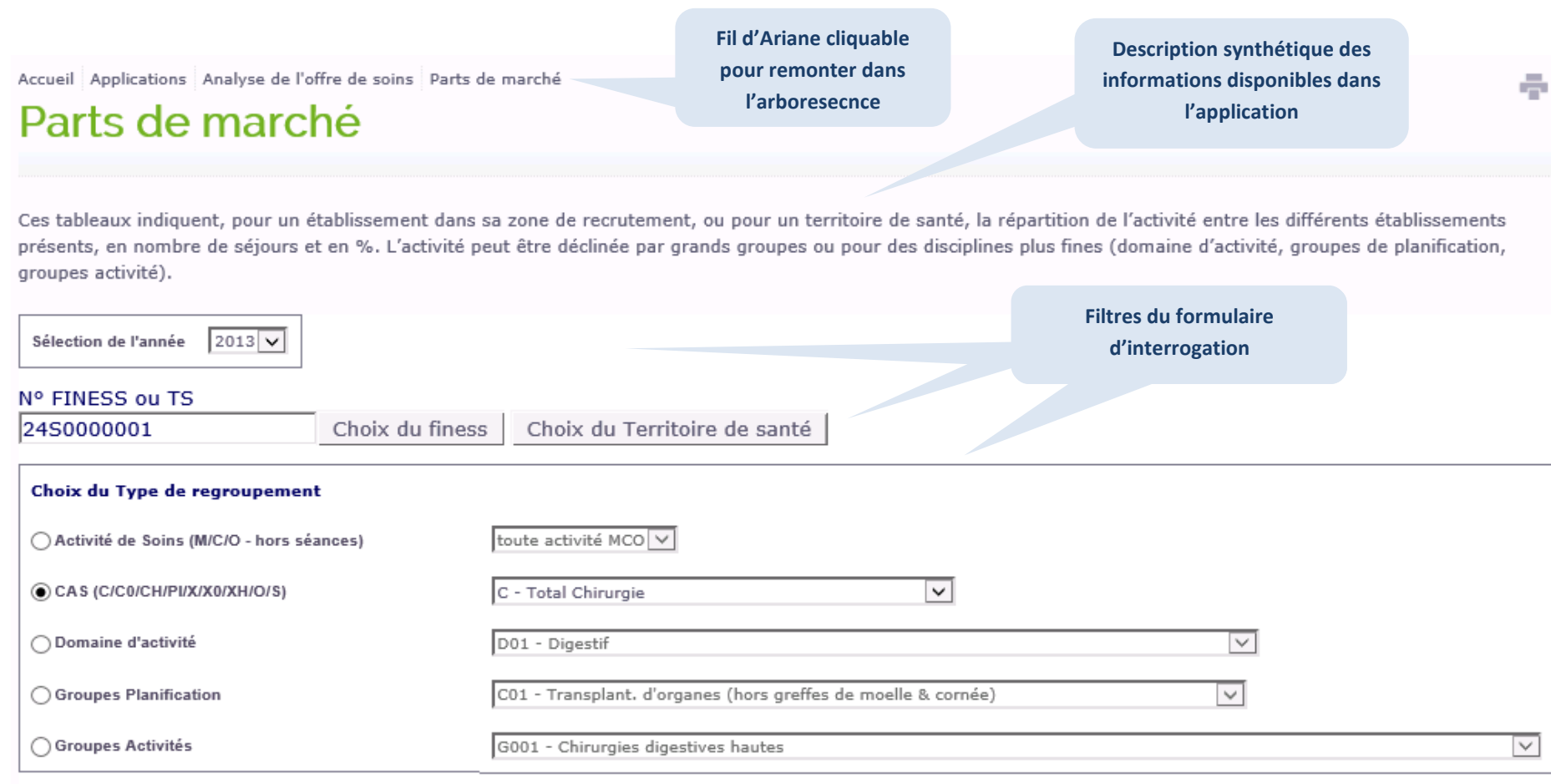

**VISUALISER LES TABLEAUX** 

**Lancement de la requête et affichage des résultats dans une nouvelle page**

### **Page de résultats**

Une nouvelle page est créée pour chaque requête facilitant la comparaison des résultats

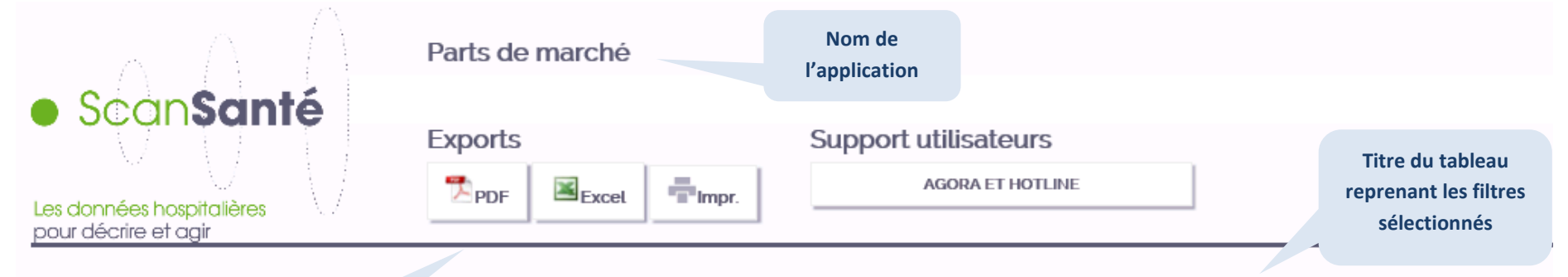

#### Part de marché sur le territoire de santé : 24S0000001 - Cher C: Total Chirurgie

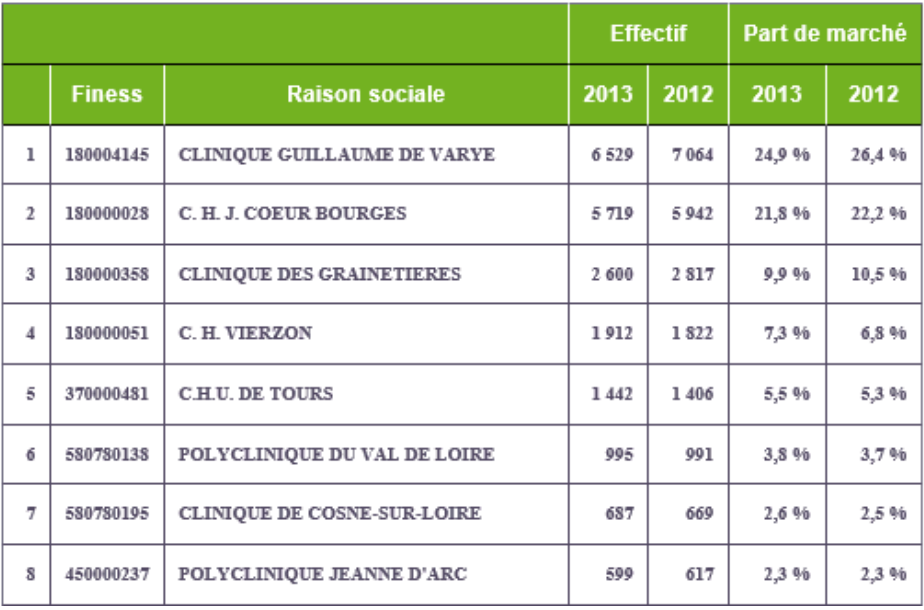

**Boutons d'export et d'impression**